## **Grand Theft Auto V -Crack/Patch/UP.GUIDE (NO GAME)**

gta 5 crack launcher 3dm 13 Jul 26, 2015 Hi, I need to know the hotfix for GTA5. I've installed it few days back, but i need a hotfix for launcher.exe fix. Is it possible to get this? Thanks for the reply. Jun 12, 2015 I am using the all latest version of the Launcher. I don't have any older versions installed. So I am wondering, if the Launcher crashes after launching this game: How can I get a fix for this problem? Jun 14, 2015 Thanks again. I hope this installation will fix all the problems I have with the previous version. My last hope is to get an official version of.exe (launcher.exe) Jan 11, 2015 Hey, I'm using the 3dm v14.2 version. When I tried to launch GTA5 I got this error : GTA5.exe has triggered a breakpoint. Following screenshot has been taken after that. I'm using Windows 8.1 Pro. Feb 23, 2015 Launcher.exe 3dm crashed when I open GTA5. I tried this official links : GTA5 Launcher 3dm 13 Installation for Windows 8 GTA 5 Launcher 3dm 13 GTA 5 Launcher 3dm 13 GTA 5 Launcher 3dm 13 gta 5 crack 3dm 13 And I install that with all conditions. My GTAVLauncher.exe 3dm version is 3dm 13.1.5696.18094 (150693). Feb 23, 2015 By the way, I did all of the things you guys told me to do, but my launcher 3dm v still won't run GTA5.exe. It just loads one screen where it says : "Files Required For This Installation To Complete Please scan/Backup the files listed below then. Note: The old files are replace with the new files if they match. You will also need to be connected to the Internet. Some files might be missing depending on your install location and the version of GTA V you are installing. If files are missing then they are not for your installation and you must reset the files for this installation to complete. Done! All

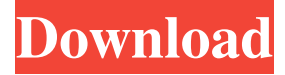

## **Gta 5 Crack Launcher 3dm 13**

gta 5 launcher v 1.0.375 crack A: It's the official 3DM GTA 5. An answer on this thread says: "Once you install it, don't run it until you've installed your trainer, then run gta5-dlpatch.exe" And the launcher.exe is removed if you run it from gta5-dlpatch.exe ( the trainer is the thing that runs you through each patch then before installing the game, you must run gta5-dlpatch.exe ) This works! Q: Using Interpolation Function on Excel I am using the following interp function in Excel as a timer, and I want to know how to make it variable so I do not have to change it everytime I run the code. I am using the range function for this. How can I make it variable? A: The interp() function is no good for this. You need to do the interpolation using the Excel specific VBA function xlApp.Intersect(, ) instead. You would do something like: xlApp.Intersect(Range("a1:d4"), Range("b1:c4")) A variable that would change to however large the range you want to be. Q: How to change the sorting column of a view in Drupal 7 I'm searching through all possible way to change the sorting order of a field

in a view. I have a list of nodes which are orderd by title (author). I want the top results to be sorted by author instead of title. How to do it? I'm using Drupal 7 with View module and Views 3.0.2. A: Views can help to do that.. I think you can have an option in views as on the bottom of the view, if I right (Here is screenshot of views): But in order to sort by that field, you need to be aware of that fields ordering in your database. If you don't have a field like that in the database and if you have a field with the same name, you can add, for example, a post meta and do the orderby on that. If you have several orderby columns, you 3da54e8ca3

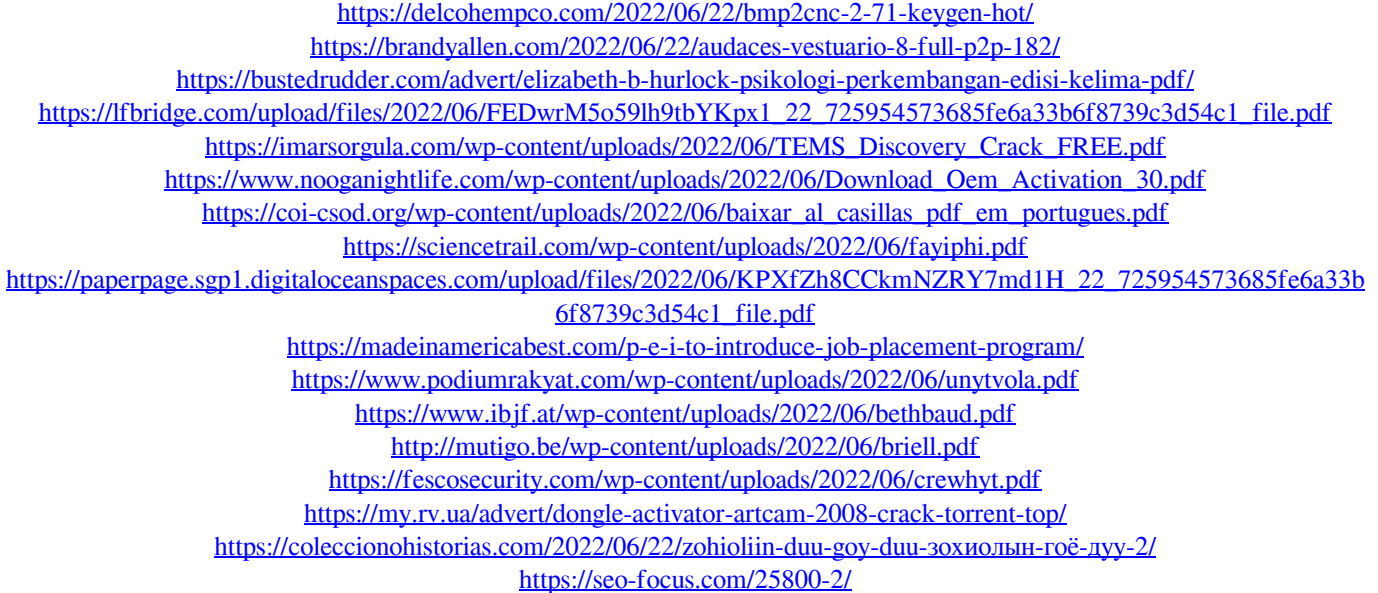

<https://copasulassessoria.com.br/advert/search-results-for/>

[https://www.allegrosingapore.com/wp-content/uploads/2022/06/Wilcom\\_Embroidery\\_Studio\\_E10.pdf](https://www.allegrosingapore.com/wp-content/uploads/2022/06/Wilcom_Embroidery_Studio_E10.pdf) [https://conbluetooth.net/wp-content/uploads/2022/06/FREE\\_MT\\_POWER\\_DRUM\\_KIT\\_FULL\\_VERSION\\_CRACK\\_\\_OST\\_](https://conbluetooth.net/wp-content/uploads/2022/06/FREE_MT_POWER_DRUM_KIT_FULL_VERSION_CRACK__OST_ORRION_PLZ_HELP_U.pdf) [ORRION\\_PLZ\\_HELP\\_U.pdf](https://conbluetooth.net/wp-content/uploads/2022/06/FREE_MT_POWER_DRUM_KIT_FULL_VERSION_CRACK__OST_ORRION_PLZ_HELP_U.pdf)